Revista Internacional Resiliência Ambiental Pesquisa e Ciência Sociedade 5.0 Resiliência Ambiental **ISSN** 2675-3456

### **Uso de RPA para Identificação de Falhas na Cultura da Soja**

### **Use of RPA to Identify of Failures in Soybean Crops**

Noe Barroso dos Santos<sup>1</sup> <https://orcid.org/0000-0003-1539-0761>

Reginaldo Ferreira dos Santos<sup>2</sup> https:/orcid.org/0009-0002-7953-23788

Cintia Daniel<sup>3</sup> <https://orcid.org/0000-0003-1539-0761>

Agostinho Rodrigues Zitha<sup>4</sup> <https://orcid.org/0009-0007-8114-5410>

Felipe Luiz de Lemos Nobre<sup>5</sup> https://orcid.org/0000-0002-0613-3950

Camila Topanott Nunes<sup>6</sup> https://orcid.org/0009-0006-1917-0044

Luciene Kazue Tokura<sup>7</sup> https://orcid.org/0000-0001-9758-0141

Evelyn Tânia Carniatto Silva<sup>8</sup> https://orcid.org/0000-0001-8266-8511

### **GT 9: INOVAÇÕES TECNOLÓGICAS, AGROENERGIA E GESTÃO**

**Resumo:** As aeronaves remotamente pilotadas (RPA), quando equipadas com câmeras de alta qualidade, permitem uma inspeção detalhada e rápida das plantações. Dessa forma, o objetivo deste trabalho foi identificar falhas de plantio e mensurar a porcentagem destas falhas em uma lavoura de soja. Após a obtenção das imagens, utilizou-se o software específico Agisoft Metashape Profissional,

- <sup>2</sup> Engenharia de Energia na Agricultura, Universidade Estadual do Oeste do Paraná, Cascavel, Paraná
- <sup>3</sup> Engenharia de Energia na Agricultura, Universidade Estadual do Oeste do Paraná, Cascavel, Paraná
- <sup>4</sup> Engenharia de Energia na Agricultura, Universidade Estadual do Oeste do Paraná, Cascavel, Paraná
- <sup>5</sup> Engenharia de Energia na Agricultura, Universidade Estadual do Oeste do Paraná, Cascavel, Paraná
- <sup>6</sup>Engenharia de Energia na Agricultura, Universidade Estadual do Oeste do Paraná, Cascavel, Paraná
- <sup>7</sup> Engenharia de Energia na Agricultura, Universidade Estadual do Oeste do Paraná, Cascavel, Paraná
- <sup>8</sup> Engenharia de Energia na Agricultura, Universidade Estadual do Oeste do Paraná, Cascavel, Paraná

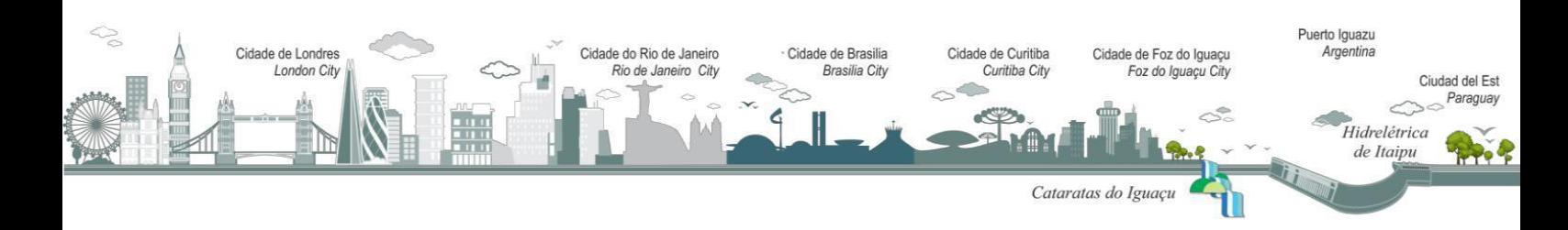

<sup>1</sup> Engenharia de Energia na Agricultura, Universidade Estadual do Oeste do Paraná, Cascavel, Paraná. noe.santos@unioeste.br

## International Journal of Environmental  $\, \, \textcolor{red}{\bullet} \,$ **Resilience Research and Science (IJERRS)**

Revista Internacional Resiliência Ambiental Pesquisa e Ciência Sociedade 5.0 Resiliência Ambiental **ISSN** 2675-3456

para desenvolver tecnologias de geoprocessamento e obtenção do ortomosaico. O software QGIS foi utilizado para geração do NDVI e o complemento plugin "dzetsaka" para quantificação do uso e cobertura do solo. Os resultados mostraram uma porcentagem de 1,98 de falhas na área, podendo aumentar progressivamente quando em áreas de maiores extensões. Conclui-se que o Agisoft Metashape Profissional se mostrou eficiente para geração dos produtos finais e, o software QGIS e os plugins "dzetsaka" e "diferença" demonstraram ser ferramentas de baixo custo adequada para mapear, classificar e quantificar a cobertura do solo.

**Palavras-Chave:** Geotecnologia. Ortomosaico. Refletância.

**Abstract:** Remotely Piloted Aircraft (RPA), when equipped with high-quality cameras, allow detailed and rapid inspection of plantations. Therefore, the objective of this work was to identify planting failures and measure the percentage of these failures in a soybean crop. After obtaining the images, the specific software Agisoft Metashape Professional was used to develop geoprocessing technologies and obtain the orthomosaic. The QGIS software was used to generate the NDVI and the "dzetsaka" plugin was used to quantify land use and cover. The results showed a percentage of failures of 1.98 in the area, which may increase progressively in larger areas. It is concluded that Agisoft Metashape Professional proved to be efficient for generating final products and the QGIS software and the "dzetsaka" and "difference" plugins proved to be low-cost tools suitable for mapping, classifying and quantifying soil cover.

**Key Words:** Geotechnology. Orthomosaic. Reflectance.

### **INTRODUÇÃO**

A agricultura de precisão (AP) é uma abordagem inovadora que revoluciona a maneira como a agricultura é conduzida. As máquinas agrícolas continuam a evoluir incessantemente, e na era atual da "agricultura digital", as mudanças tecnológicas desempenham um papel fundamental no setor agrícola. Dentre as muitas tecnologias utilizadas, destacam-se as Aeronaves Remotamente Pilotadas (RPAs). Segundo a Agência Nacional de Aviação Civil (ANAC), RPA é uma aeronave na qual o piloto não precisa estar a bordo (Silva Neto, 2021).

O uso de aeronaves RPA em lavouras tem uma importância econômica substancial, segundo Gao. (2018) a redução de custos e maior eficiência na sua utilização são alguns aspectos positivos, podendo também apresentar aumento de produtividade, detecção precoce de doenças e pragas, tomadas de decisões embasadas e uso eficiente de recursos (Assaiante; Cavichioli, 2020).

O Brasil destaca-se como o maior produtor mundial de soja, com uma área cultivada de 40.9 milhões de hectares e produtividade média de  $3.841.7$  ha $<sup>1</sup>$  na safra de 2021/2022</sup>

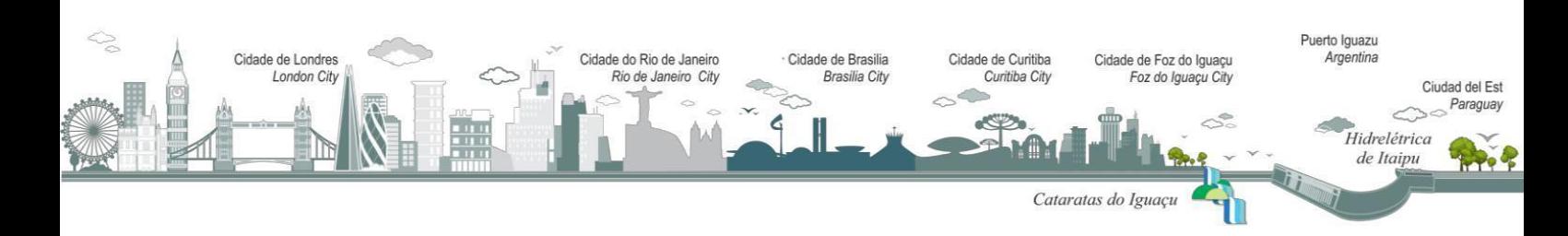

Revista Internacional Resiliência Ambiental Pesquisa e Ciência Sociedade 5.0 Resiliência Ambiental **ISSN** 2675-3456

(CONAB, 2022). Essa produtividade média indica a necessidade de uma evolução nas práticas de manejo da cultura, visando observar diversos fatores conflitantes que influenciam na taxa de produção (BURRATTO, 2018). Dentre essas práticas, encontra-se a utilização de sementes de alta qualidade, plantabilidade, velocidade de semeadura e nutrição adequada das plantas, que se não conduzidas corretamente, ocasionam falhas na lavoura e consequentemente, redução na produtividade devido um menor número de plantas por hectare (Bailey-Serres, 2019).

A implementação de tecnologias mais precisas na agricultura nem sempre é simples. O mapeamento manual e a identificação de falhas no plantio são processos demorados e trabalhosos. Requer investimentos em tecnologia e treinamento para os agricultores. É importante considerar questões de privacidade e segurança dos dados, uma vez que informações sensíveis sobre a propriedade e operações agrícolas são coletadas (Toledo, 2020).

Por esta razão, existem diversos estudos resultantes da identificação de falhas por meio de análise de imagens capturadas por RPAs (Aeronaves Remotamente Pilotadas) (Barbosa, 2021, Silva, 2020). Apesar da pouca autonomia de voo, as RPAs podem percorrer grandes áreas em um curto espaço de tempo, com resolução espacial suficiente para identificação das falhas (Silva, 2020).

O número de plantas por hectare é um importante componente na produtividade. A identificação de falhas na lavoura auxilia o produtor rural na estimativa de produção de sua lavoura, uma vez que é possível determinar a quantidade de plantas existentes e consequentemente estimar a produção. Considerando estes aspectos, o objetivo do presente estudo foi utilizar um mosaico de ortofotos RGB, produzido por imagens capturadas por uma RPA modelo Mavic 2 PRO, para estimar a presença de falhas no plantio em uma lavoura de soja do município de Cascavel – PR.

### **MATERIAL E MÉTODOS**

### **Área de Estudo**

<sup>s</sup>

O estudo foi desenvolvido no Núcleo Experimental de Engenharia Agrícola – Unioeste (NEEA), no município de Cascavel – PR, com latitude 24º 54' 02" S e longitude 53 31' 58" W.

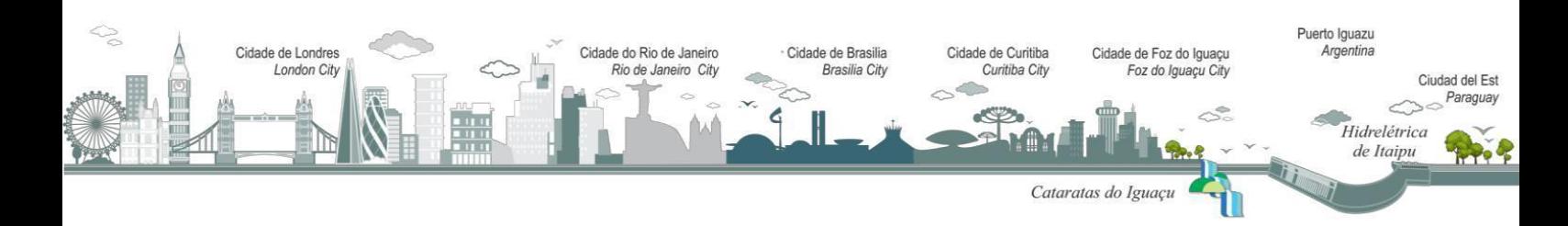

Revista Internacional Resiliência Ambiental Pesquisa e Ciência Sociedade 5.0 Resiliência Ambiental **ISSN** 2675-3456

A cidade de Cascavel, situa-se no terceiro planalto do estado, na região oeste paranaense, com uma altitude média de 785 metros. De acordo com a classificação climática de Köppen-Geiger, o clima é subtropical úmido com temperatura média anual em torno de 19 ºC. A média anual de pluviosidade é de 1841 mm (Prefeitura Municipal de Cascavel, 2021).

O talhão avaliado possui 1,662 hectares, em uma lavoura de soja com espaçamento de 0,45 x 0,8 m em sistema plantio direto (SPD). O mapa de localização da área pode ser visualizado na figura 1.

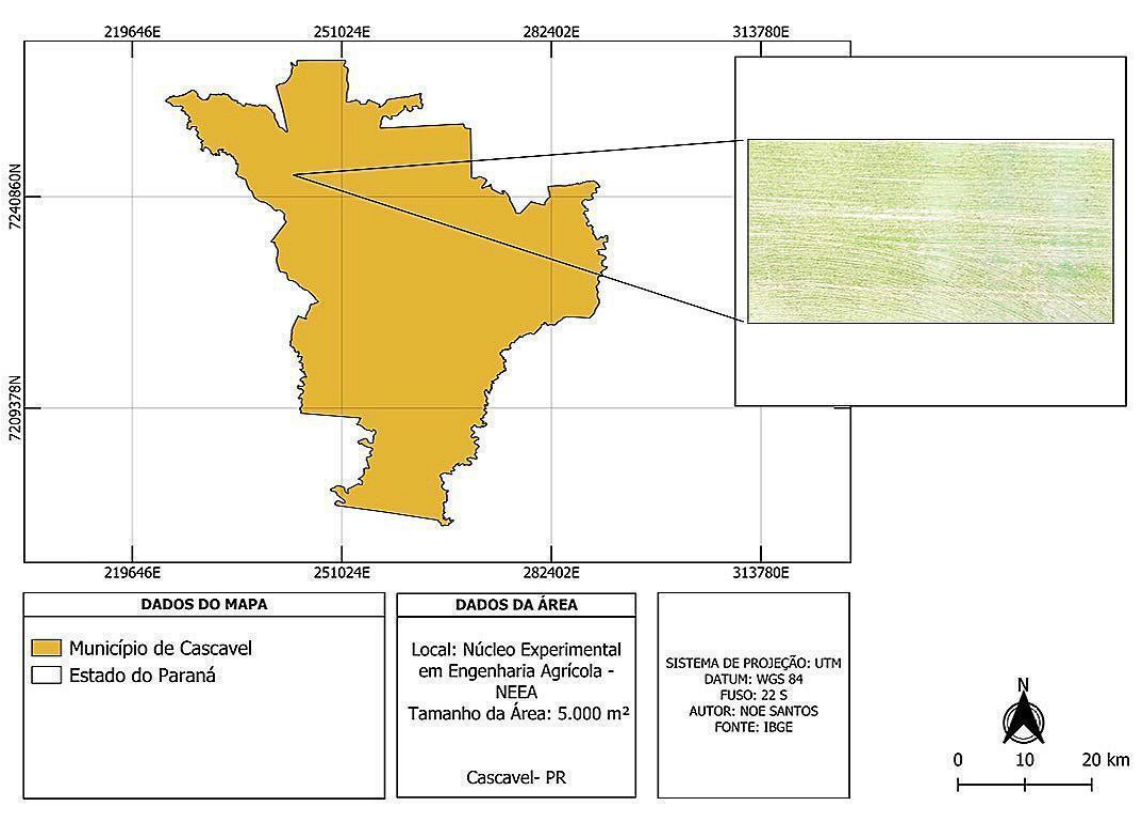

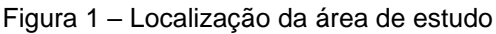

Fonte: Do Autor.

#### **Aerolevantamento**

e<br>C

As imagens foram obtidas no dia 14 de novembro de 2023, com o uso de uma RPA modelo Mavic 2 PRO, da marca DJI (Figura 2), embarcado com uma câmera RGB marca Hasselblad. Esta câmera conta com o sensor 1" CMOS obtendo até 20 milhões de píxeis

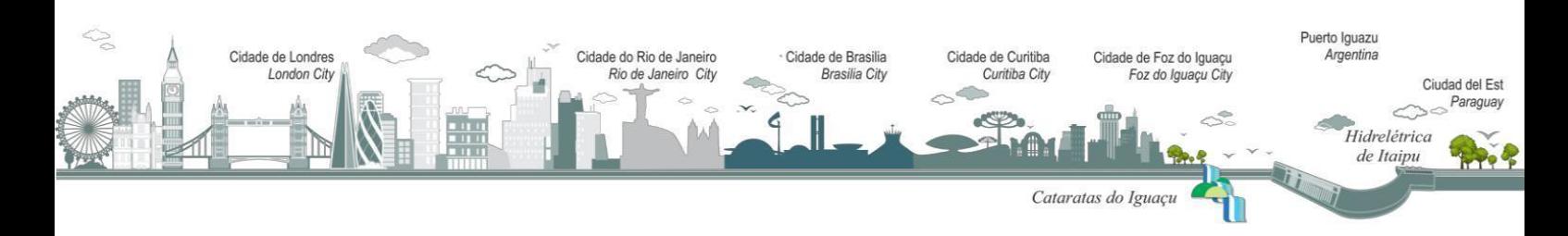

Revista Internacional Resiliência Ambiental Pesquisa e Ciência Sociedade 5.0 Resiliência Ambiental **ISSN** 2675-3456

efetivos e uma lente FOV com campo de visão com cerca de 77°, formato equivalente a 35mm, abertura: f/2.8-f/11 e alcance de disparo: 1 m a ∞.

Figura 2 - Equipamentos utilizados para coleta de imagens, (A) rádio controle e (B) aeronaves remotamente pilotadas (RPA)

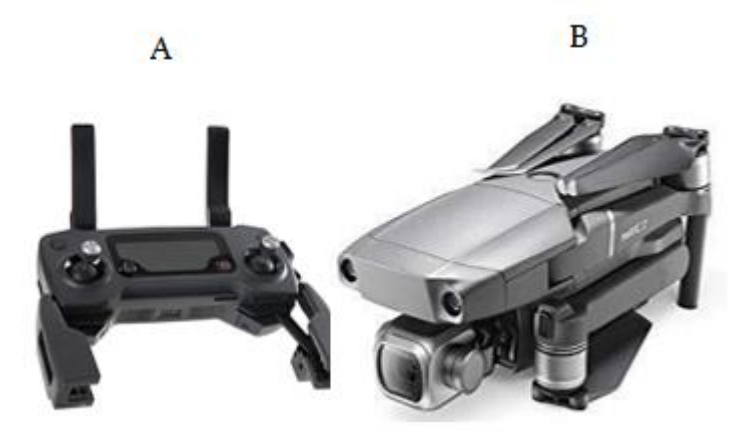

Fonte: Do Autor.

O plano de voo foi executado por meio do aplicativo Pix4D capture, específico para essa atividade, que consiste em delimitar a área, inserindo parâmetros de voo como altura do equipamento em relação ao solo e sobreposição das fotos. De acordo com os parâmetros do voo será determinado o GSD (Ground Sample Distance) ou pixel.

O mapeamento da área se deu pelo voo com altura de 90 metros. A sobreposição frontal de 75% e a sobreposição lateral de 75% foram adotadas para o voo e, com esses valores de entrada obteve-se imagens com resolução espacial GSD 2,85cm. Após o voo do equipamento, as imagens capturadas foram processadas usando o software Agisoft Metashape.

### **Processamento das Imagens**

O processamento das imagens (aerotriangulação, ortorretificação e mosaicagem) foi executado no software Agisoft Metashape, enquanto os pós processamento dos dados foi realizado no software ArcGIS (10.8).

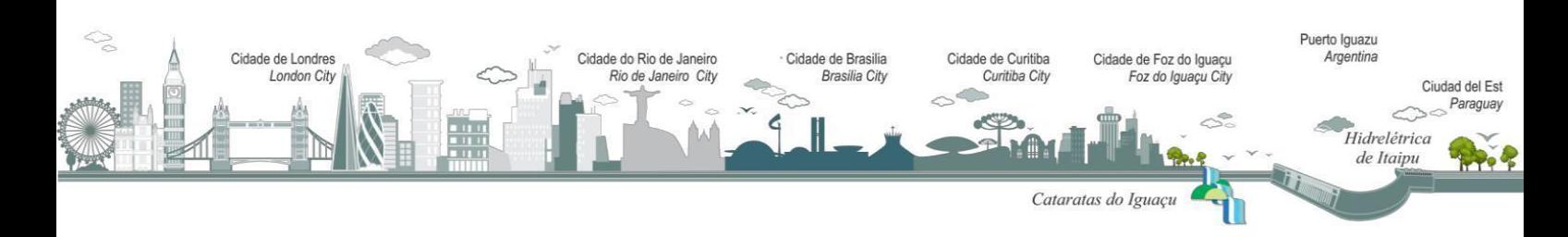

Revista Internacional Resiliência Ambiental Pesquisa e Ciência Sociedade 5.0 Resiliência Ambiental 2675-3456

#### **Pós-Processamento**

Após o processamento das imagens, utilizou-se a forma de imagem TIFF de 32 bit, e com uma alta resolução, podendo assim através destas bandas ser feito uma sobreposição entre elas e identificar o Índice de Vegetação da Diferença Normalizada (NDVI).

Com o auxílio do software ArcGIS, utilizamos o Índice de Vegetação da Diferença Normalizada (NDVI) para desenvolvermos este mapeamento, o NDVI é gerado a partir da equação NDVI = ("green" – "red") / ("green" – "red"), em que red é o índice na banda do vermelho, e green é o índice na banda do vermelho. O NDVI é utilizado para medir a intensidade da clorofila nas plantas e também para o monitoramento da lavoura. Os valores de NDVI variam de -1 a 1, onde quanto mais próximo de 1, maior é a intensidade de clorofila da planta. Possibilitando assim a análise e o diagnóstico da lavoura.

Para um melhor entendimento foi desenvolvido um Histograma para identificação da frequência de pixel do mapa desenvolvido no ArcGis (Figura 3), uma técnica de segmentação que em geral se baseia no valor numérico de cada pixel presente na imagem. A imagem é dividida para que se possa ser analisada seguindo os padrões de cores, podendo indicar qual o segmento de pixel mais presente no gráfico e assim identificar quais partes estão mais homogêneas de acordo com os critérios de uniformidade.

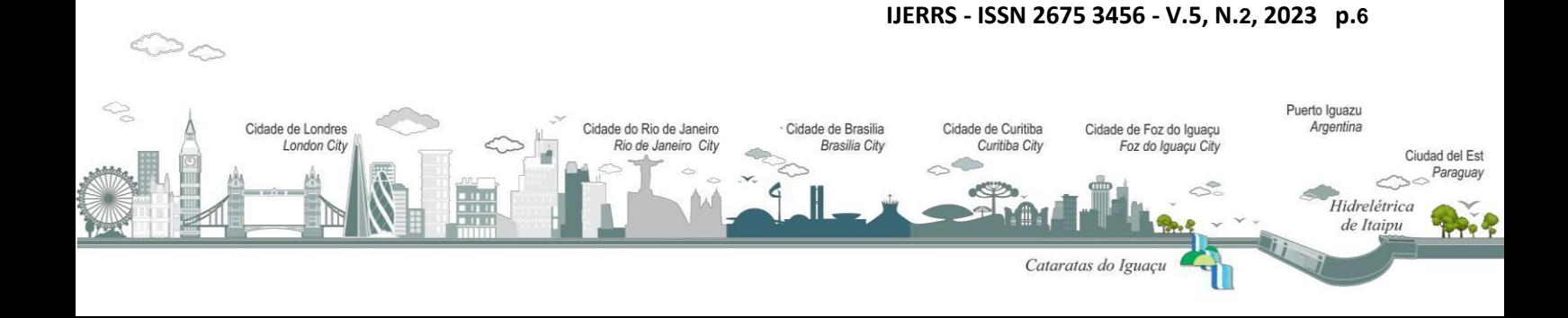

Revista Internacional Resiliência Ambiental Pesquisa e Ciência Sociedade 5.0 Resiliência Ambiental **ISSN** 2675-3456

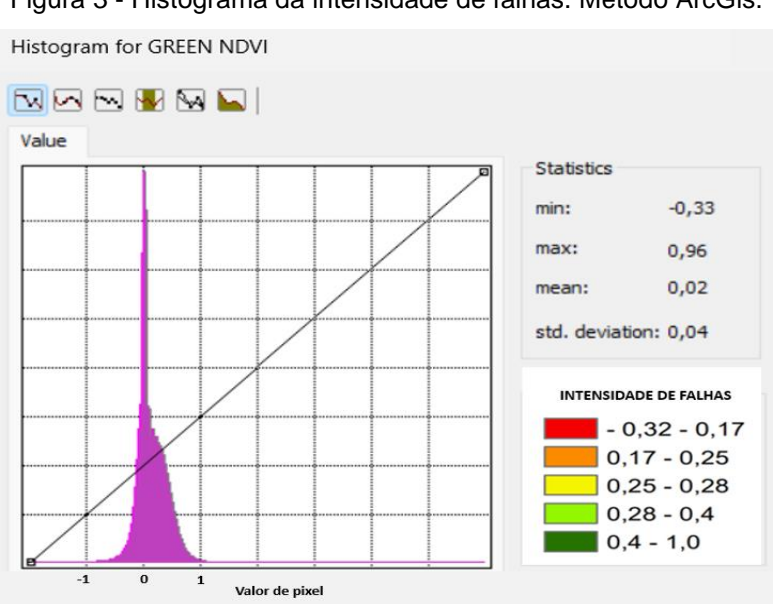

Figura 3 - Histograma da intensidade de falhas. Método ArcGis.

Por fim, utilizamos uma ferramenta presente no arcGIS chamada Calculator área, esta ferramenta possibilita através da representação no formato raster para identificarmos a quantidade de pixel da imagem em seus respectivos valores atribuídos, para podermos analisar a quantidade por ha de falhas na lavoura, com esta ferramenta foi possível fazer uma análise de quanto representa cada categoria em hectares da cultura de soja estudada.

### **RESULTADOS E DISCUSSÃO**

 $\geq$ 

#### **Índice de vegetação por diferença normalizada**

A partir do ortomosaico de imagens, foi possível aplicar o Índice De Vegetação Por Diferença Normalizada (NDVI) a fim de identificar falhas na lavoura estudada. O ortomosaico foi exportado possuindo extensão TIFF, e importados no softwareArcGIS, o qual foi utilizado para realização do recorte do talhão, deixando somente a área de interesse, e para cálculos de NDVI.

Os valores do Índice de Vegetação por Diferença Normalizada variam entre -1 e 1

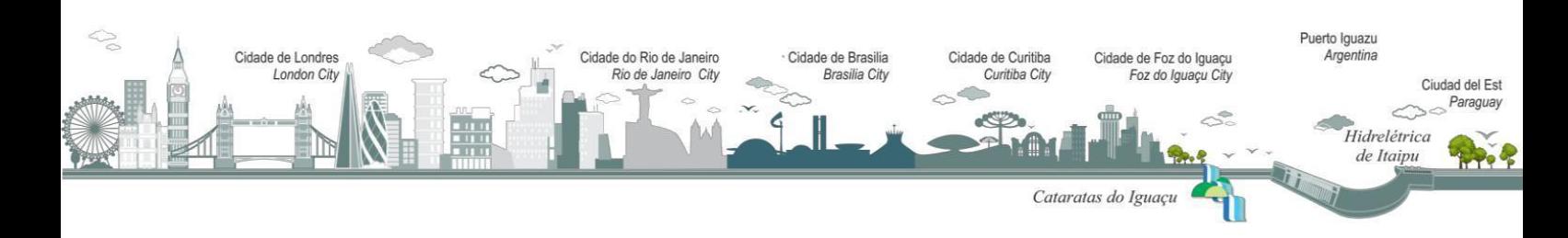

Fonte: Do Autor.

Revista Internacional Resiliência Ambiental Pesquisa e Ciência Sociedade 5.0 Resiliência Ambiental **ISSN** 2675-3456

conforme a refletância da vegetação, o qual é resultado de sua atividade fisiológica. Foram divididos em 5 classes. Ao analisar a variação do NDVI nota-se valores abaixo de zero, indicando a presença de superfícies não vegetadas, as quais tem refletância maior na região do vermelho. Ainda, níveis em torno de 0 a 0,1 demonstrando presença de solo exposto e/ou palhada.

A figura 4 apresenta os resultados do processamento de imagem com aplicação do NDVI no talhão. Para os níveis maiores que 0,1 denota-se a cultura semeada na área. Os valores menores que zero receberam pigmentação vermelha, valores positivos próximos a zero tiveram pigmentação alaranjada, a pigmentação amarela foi relacionada a baixa vegetação, já a vegetação média pigmentou-se com verde claro e vegetação densa verde escuro.

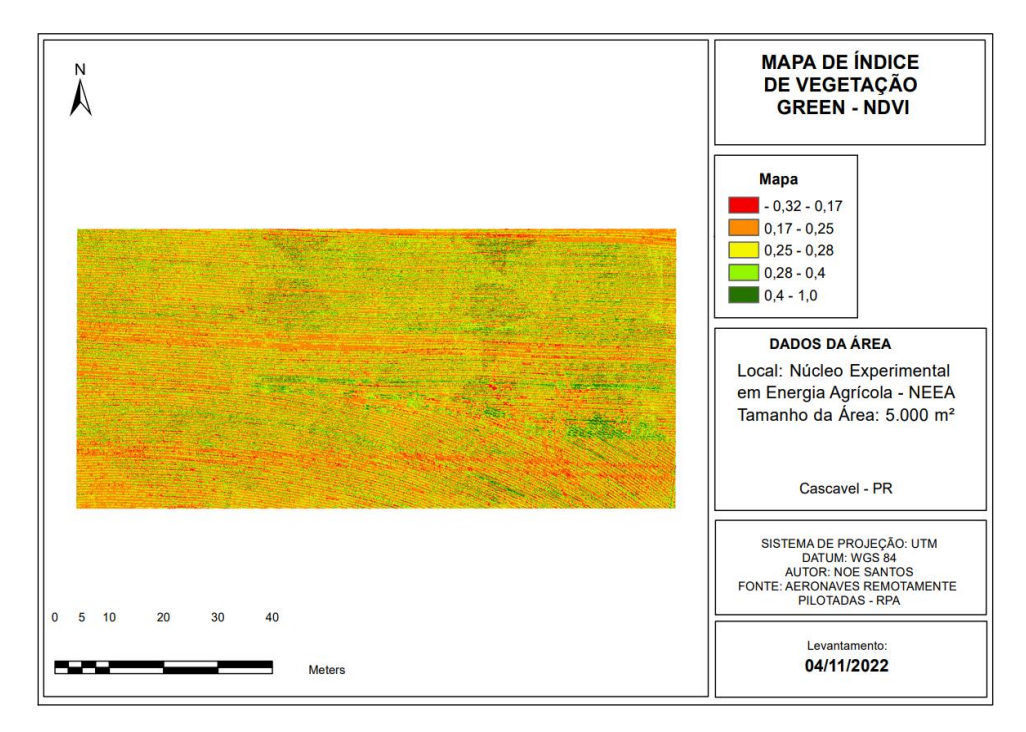

Figura 4 - Mapa do Índice de Vegetação por Diferença Normalizada (NDVI).

Fonte: Do Autor.

Segundo Silva. (2019) os índices de vegetação por diferença normalizada, visam enfatizar o comportamento espectral da vegetação em relação ao solo e outros alvos na

### **IJERRS - ISSN 2675 3456 - V.5, N.2, 2023 p.8**

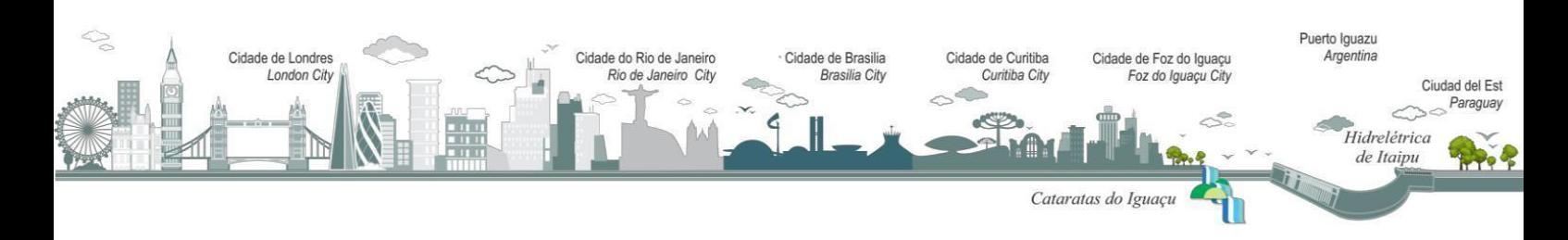

 $\geq$ 

Revista Internacional Resiliência Ambiental Pesquisa e Ciência Sociedade 5.0 Resiliência Ambiental **ISSN** 2675-3456

superfície terrestre. Nesse contexto, Dagnachew. (2020) reconheceram que o NDVI tem sido o índice mais utilizado na dinâmica da vegetação. Atualmente, o NDVI é utilizado principalmente em estudos ambientais, o que permite analisar a cobertura vegetal de uma determinada área em diferentes escalas (Albuquerque, 2019).

#### **Classificação**

De acordo com os dados obtidos no NDVI e agora utilizando o software Qgis 3.32, gerou-se um mapa com duas classificações, sendo somente exposto valores iguais ou menores que zero e soja saudável tem valores maiores que 0,45. A classificação gerou resultados satisfatórios conforme a figura 5, no qual a coloração verde foi classificada como plantas sadias e branca como solo exposto.

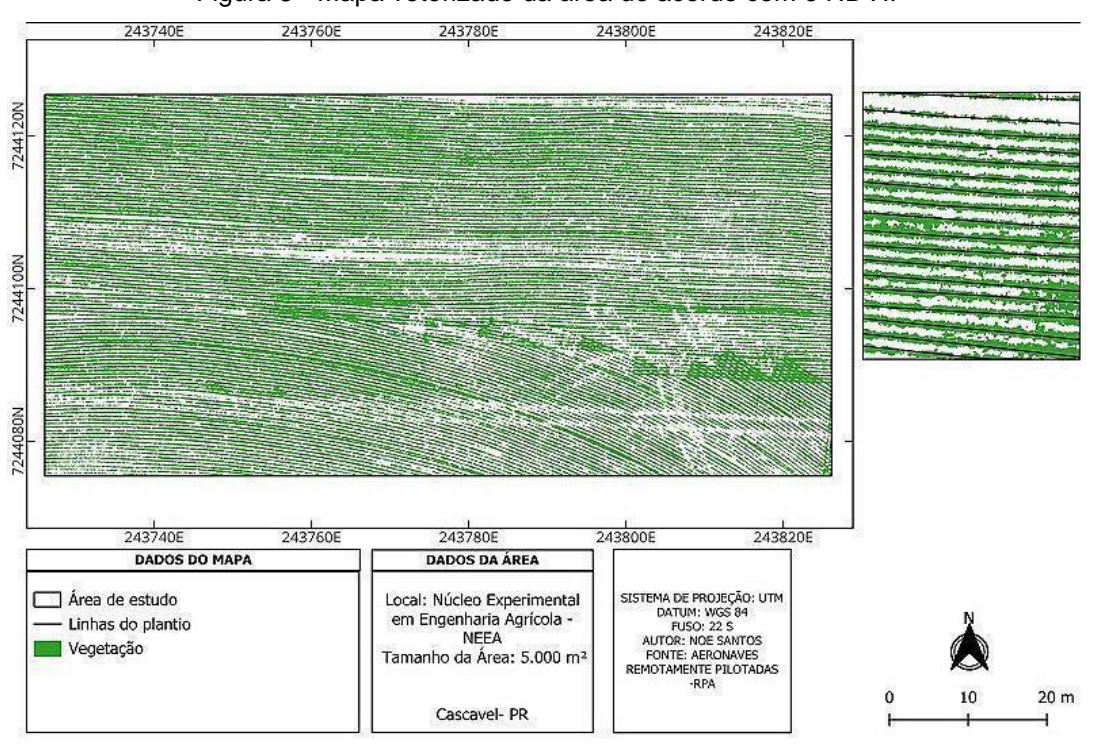

Figura 5 - Mapa vetorizado da área de acordo com o NDVI.

Fonte: Do Autor.

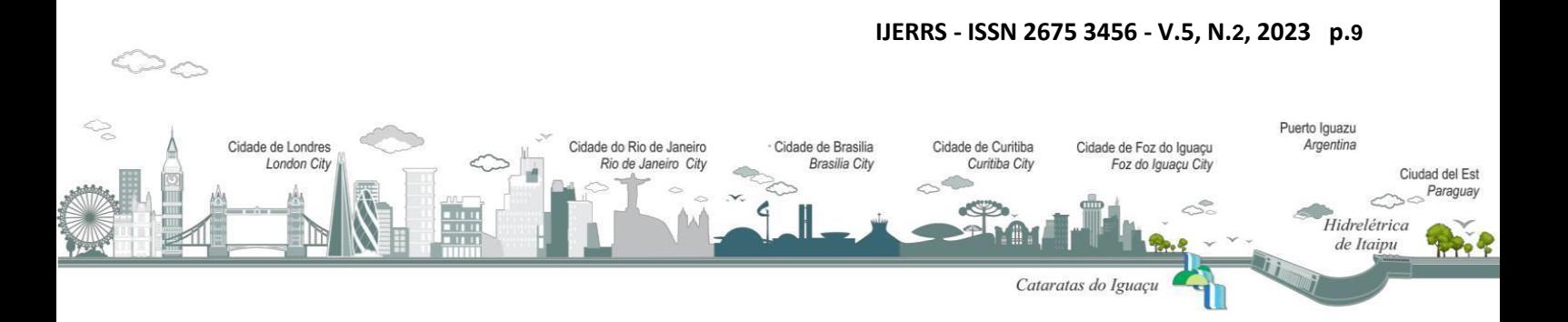

Revista Internacional Resiliência Ambiental Pesquisa e Ciência Sociedade 5.0 Resiliência Ambiental **ISSN** 2675-3456

Após a classificação da vegetação e solo exposto na qual foi atribuído valores de 1 para vegetação e 2 para solo, foi utilizado o complemento "dzetsaka" gerando uma imagem binarizada. Utilizando "Reclassificar por tabela" foi inserido três linhas e atribuído a valores a elas e nos valores de saída foi dado o valor de 0. Agora já com o raster reclassificado foi transformado em um polígono e por intermédio da ferramenta "Corrigir geometrias" foi feita a correção da imagem, passando para etapa seguinte na qual a imagem vetorizada e corrigida foi submetida a ferramenta "Diferença" gerando uma imagem somente com as "falhas" no plantio, foi feito o tratamento dessa imagem deixando somente linhas a partir de 0,5 m e dando coloração a estas (figura 6).

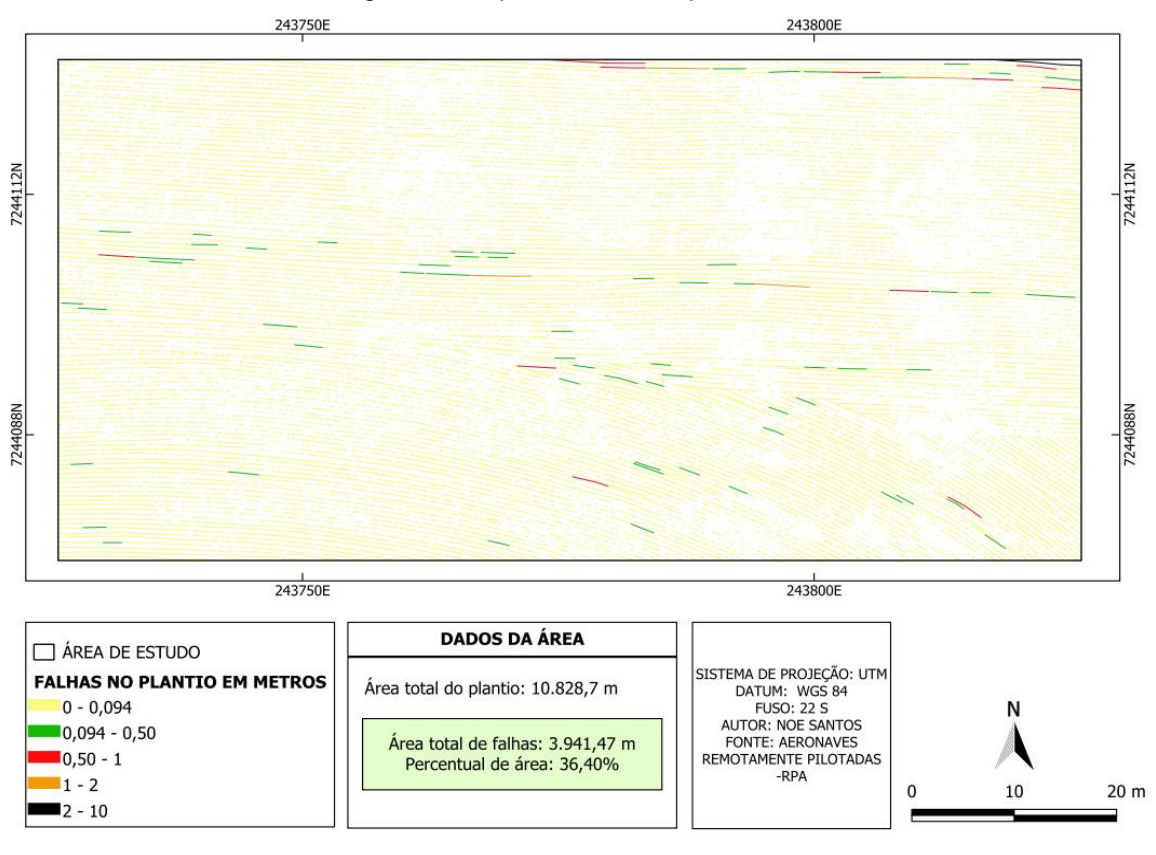

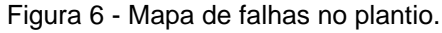

Fonte: Do Autor.

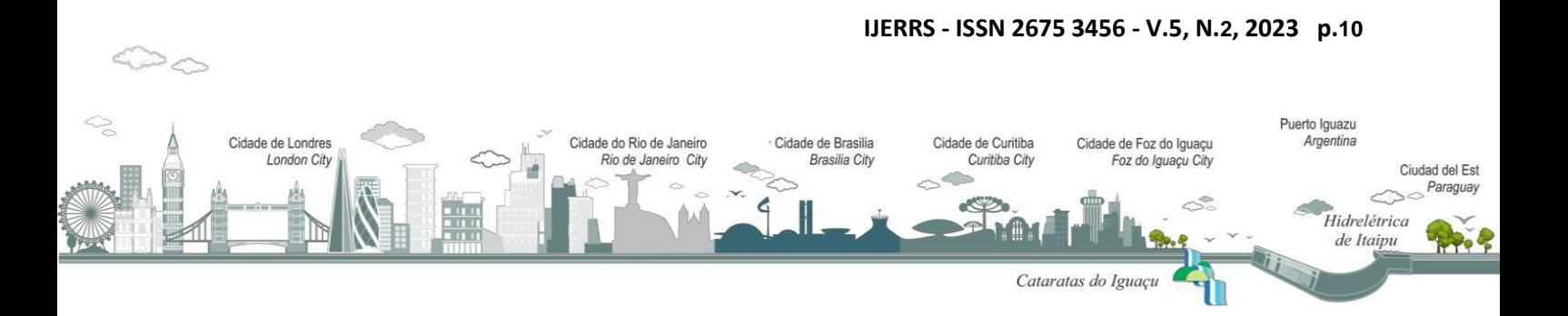

Revista Internacional Resiliência Ambiental Pesquisa e Ciência Sociedade 5.0 Resiliência Ambiental **ISSN** 2675-3456

As falhas foram classificadas de acordo com a literatura de Kurachi *et al.* (1989) e Coelho (1996) (Figura 7). A porcentagem de espaçamentos entre plantas (EEP) normais (N), falhos (F) e duplos (D). Os espaçamentos são classificados como normais quando situados entre 0,5 e 1,5 vezes o espaçamento médio esperado (neste caso, 6,25 cm).

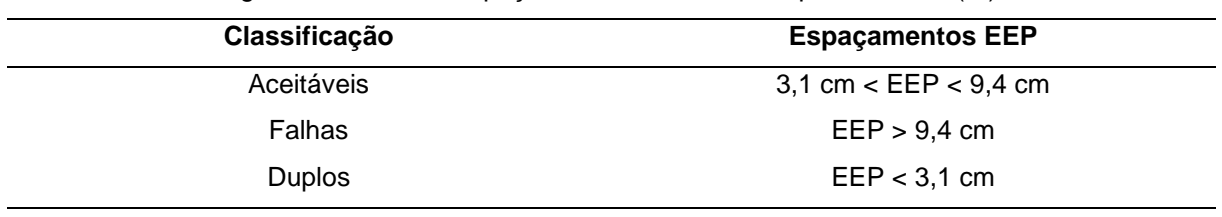

Figura 7 - Índice de espaçamentos aceitáveis, duplos e falhos (%).

Fonte: Souza (2022) adaptado de Kurachi (1989).

As linhas tracejadas foram quantificadas de acordo com os dados da Figura 6, evidenciando uma área total de falhas de 3.941,7 m, ou seja, 36,40% de falhas na área de 10.828,7 m. Essas falhas aumentam em lavouras de grande escala, trazendo maiores prejuízos quando relacionados a áreas maiores. Sementes de menor qualidade, compactação do solo, adubação incorreta, falta ou excesso de água, etc, podem explicar a presença dessas lacunas, levando a baixas taxas de sobrevivência quando plantadas no campo. Esses resultados corroboram (Jasper, 2011).

### **CONCLUSÃO**

O uso RPA DJI Mavic 2 Pro aliado aos softwares Pix4Dcapture possibilitou a captura de fotos com qualidade necessária para criar um model digital de elevação e ortomosaicos de boa resolução espacial e precisão, que ajudaram nas análises de falhas nas linhas de plantio na região de Cascavel PR. O uso da ferramenta QGIS mostrou-se eficaz na identificação de linhas de plantio no ortomosaico, na medição das falhas por linha na grade e solo exposto e, planta pelo índice de vegetação por diferença normalizada.

A área analisada obteve uma média de 36.40% de falhas em uma área relativamente pequena com 10.828,7 m, que é uma amostra da área total da fazenda de produção. Essa

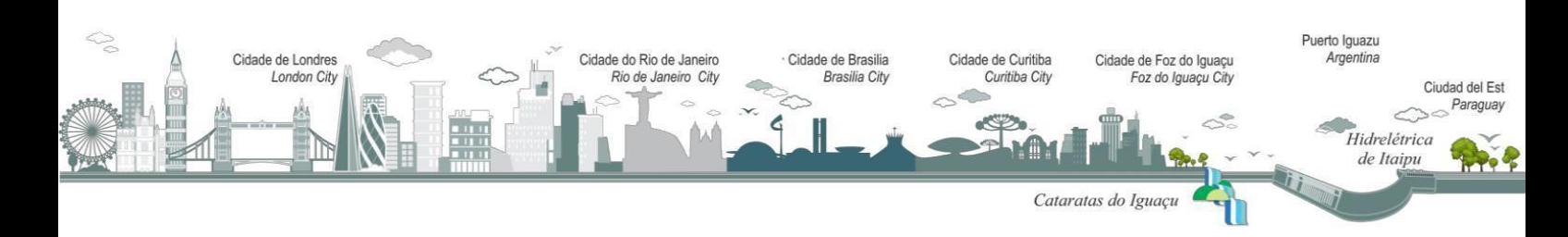

# International Journal of Environmental  $\, \, \widehat{\,} \,$ **Resilience Research and Science (IJERRS)**

Revista Internacional Resiliência Ambiental Pesquisa e Ciência Sociedade 5.0 Resiliência Ambiental **ISSN** 2675-3456

porcentagem é ainda maior em áreas com maiores dimensões, podendo trazer grandes prejuízos para os produtores de soja. Essa metodologia tem a possibilidade de ser analisada através de uma escala maior de grades de análise, assim como o uso de RPAs na agricultura tem potencial para muitas outras funcionalidades dentro da agricultura de precisão ainda não muito exploradas.

#### **AGRADECIMENTO**

Os autores agradecem a Universidade Estadual do Oeste do Paraná, ao Programa Engenharia de Energia na Agricultura (PPGA), ao Laboratório Multiusuário de Tecnologias Sustentáveis (LABTES) e a Coordenação de Aperfeiçoamento Pessoal de Nível Superior - Brasil (CAPES) – Código de Financiamento 001, pela bolsa concedida, que é de fundamental importância para realização dos trabalhos.

### **REFERÊNCIAS**

ALBUQUERQUE, A. M., SILVA, S. B., SALES, M. C. L. Aplicação do Índice de Vegetação por Diferença Normalizada (NDVI) para Análise da Degradação Ambiental da Área de Influência Direta do Açude Castanhão. **Revista da Casa da Geografia de Sobral,** Curitiba, 2019. [online] 21. Disponível: https://doi.org/10.35701/rcgs.v21n2.602. Acesso: 25 jun. 2020.

ASSAIANTE, B. A. S.; CAVICHIOLI, F. A. A utilização de veículos aéreos não tripulados (VANT) na cultura da cana-de-açúcar. **Revista InterfaceTecnológica**, v. 17, n. 1, p. 444–455, 2020.

BARBOSA JÚNIOR; MARCELO, R. **Mapeamento de falhas em cana-de-açúcar por imagens de veículo aéreo não tripulado.** UNESP, 2021.

BAILEY-SERRES, J.; PARKER, J. E.; AINSWORTH, E. A.; OLDROYD, G. E. D.; SCHROEDER, J. I. Genetic strategies for improving crop yields. **Nature**, Reino Unido, v. 575, p. 109-118, 2019.

BURATTO, E.; BURATTO, W.; OLIVEIRA, A. M.; OLIVEIRA, R.; CAIONE, G.; SEBEN JÚNIOR, G. F. Aplicação foliar de nitrogênio na soja em diferentes fases fenológicas e inoculação com *Bradyshizobium japonicum*. **Nativa**, Sinop, v. 6, n. 4, p. 333-337, 2018[.](http://dx.doi.org/10.31413/nativa.v6i4.5227) doi: <https://doi.org/10.31413/nativa.v6i4.5227>

COELHO, J. L. D. **Ensaio e certificação de máquinas para a semeadura**. In: MIALHE, L.G. Máquinas agrícolas: ensaio e certificação. Piracicaba: Fundação de Estudos Agrários "Luiz de Queiroz". p. 55-70, 1996.

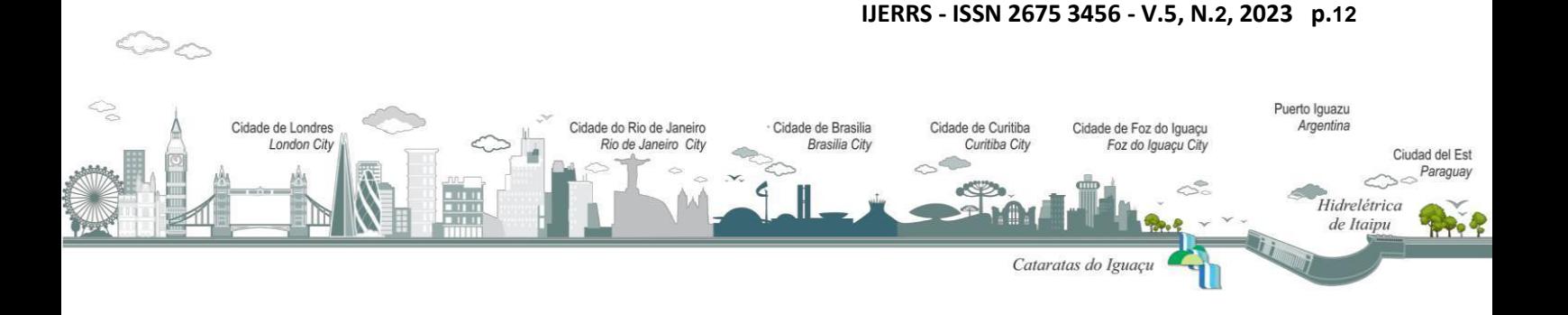

Revista Internacional Resiliência Ambiental Pesquisa e Ciência Sociedade 5.0 Resiliência Ambiental **ISSN** 2675-3456

CONAB. **Séries históricas das safras**. [2022]. Disponível em: https://www.conab.gov.br/infoagro/safras/serie-historica-das-safras. Acesso em: 30 out. 2023.

DAGNACHEW, M., KEBEDE, A., MOGES, A., ABEBE, A. Effects of Climate Variability on Normalized Difference Vegetation Index (NDVI) in the Gojeb River Catchment, OmoGibe Basin, Ethiopia. **Advances in Meteorology**, Reino Unido, v. 20, p. 1-16, 2020. doi: https://doi.org/10.1155/2020/8263246. Acesso: 19 jul. 2020.

D SILVA, R. R. **Detection of sugarcane crop rows from uav images using semantic segmentation and random transform**. 2020.

GAO, J.; LIAO, W.; NUYTTENS, D.; LOOTENS, P.; VANGEYTE, J.; PIZURICA, A.; HE, Y.; PIETERS, J. Fusion of pixel and object-based features for weedmapping using unmanned aerial vehicle imagery. **International Journal of Applied Earth Observation and Geoinformation**, p. 67, 43-53, 2018.

JASPER, R.; JASPER, M.; ASSUMPÇÃO, P. S. M.; ROCIL, J.; GARCIA, L. C. Velocidade de semeadura da soja. **Engenharia Agrícola**, [S.L.], v. 31, n. 1, p. 102-110, 2011. doi[.](http://dx.doi.org/10.1590/s0100-69162011000100010) [http://dx.doi.org/10.1590/s0100-69162011000100010.](http://dx.doi.org/10.1590/s0100-69162011000100010)

KURACHI, H. A. S.; COSTA, J. A. S.; BERNARDI, J. A.; COELHO, J. L. D.; SILVEIRA, G. M. Avaliação tecnológica de semeadoras e/ou adubadoras: tratamento de dados de ensaios e regularidade de distribuição longitudinal de sementes. **Bragantia**, Campinas, v. 2, n. 48, p. 249-62, 1989.

PREFEITURA MUNICIPAL DE CASCAVEL. **Clima - Mapa do Paraná**. Cascavel: Prefeitura Municipal de Cascavel, 2021. Disponível em: [h](about:blank)ttps://cascavel.atende.net/cidadao/pagina/mapas. Acesso em: 30 out. 2023.

SILVA NETO, J. Ó.; SASAKI, R. S.; ALVARENGA, C. B. Aeronaves Remotamente Pilotadas (RPA) para aplicação de agrotóxicos. **Research, Society and Development**, Vargem Grande Paulista, v. 12, p. e293101220573, 2021. doi: http://dx.doi.org/10.33448/rsd-v10i12.20573.

SILVA, V. S.; SALAMI, G., SILVA, M. I. O., SILVA, E. A., JUNIOR, J. J. M., ALBA, E. Methodological evaluation of vegetation indexes in land use and land cover (LULC) classification. **Geology, Ecology, and Landscapes,** Reino Unido, v. 4, n. 2, p. 159-169, 2019. doi: https://doi.org/10.1080/24749508.2019.1608 409.

TOLEDO, J. L. C.; LAROCA, J. V. S.; SILVA, J. P. P.; RIBEIRO, A. S. O uso da geoestatística no preparo do solo: a agricultura de precisão. **Revista Científica Eletrônica de Ciências Sociais Aplicadas**, Garibaldi, p. 68-76, 2020.

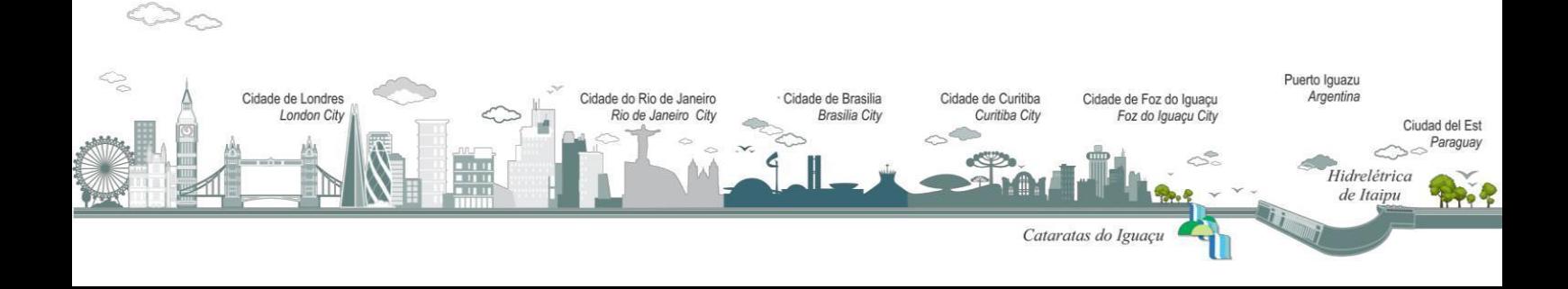